## AWFATECH"  $\epsilon$

### **Kuala Lumpur (HQ)**

No 5-1 Jalan USJ1/1A, Regalia Business Center 47600 Subang Jaya Selangor, Malaysia. Tel: +6 03 8023 5250 Fax: +6 03 8023 5246

### **Jakarta**

Menara Rajawali, Level 7-1, Jl DR. Ide Anak Agung Gde, Agung Lots #5.1, Kawasan Mega Kuningan Jakarta Selatan 12950, Indonesia. Tel: 021 29492258 Fax: 021 29492258

## **BILLPLZ PAYMENT INSTRUCTION FOR SCHOOL FEE** (USER)

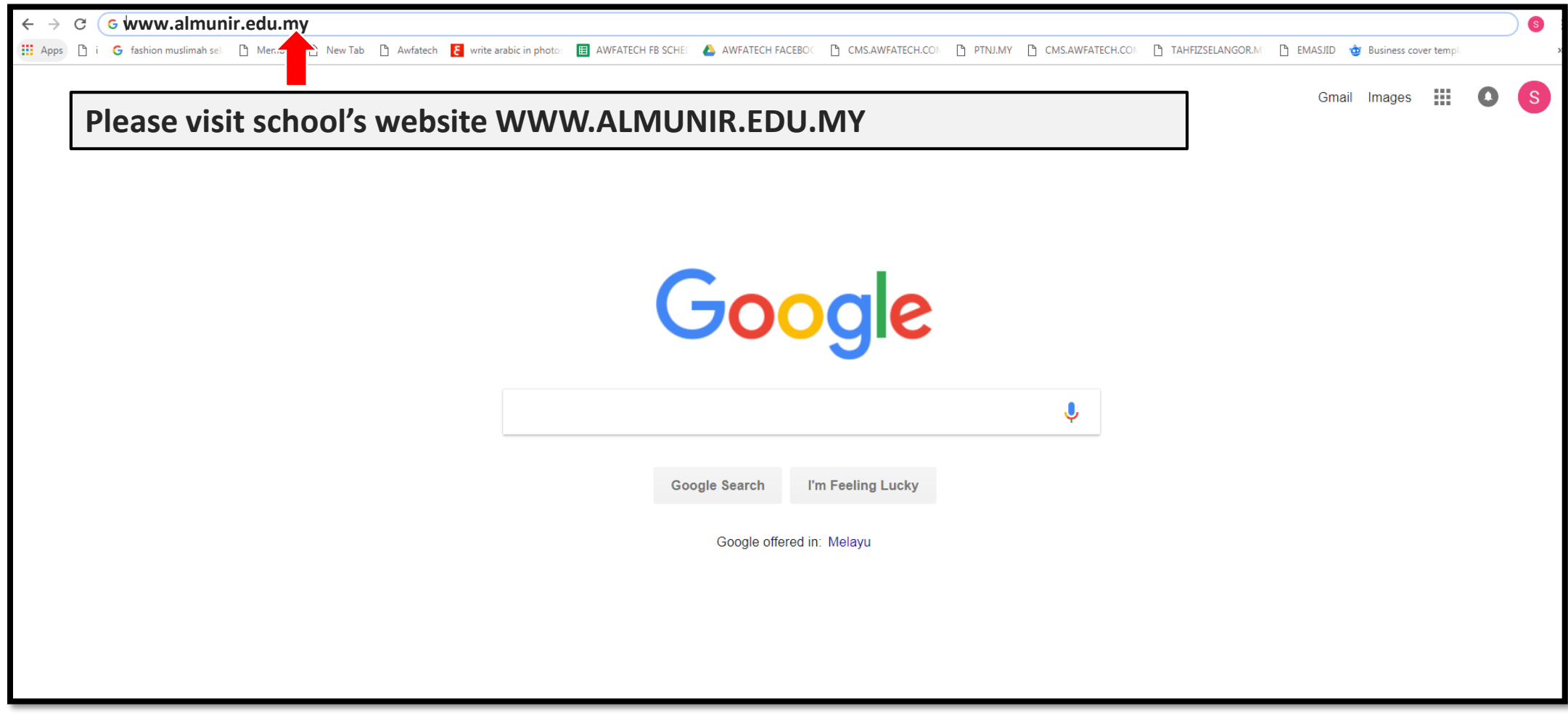

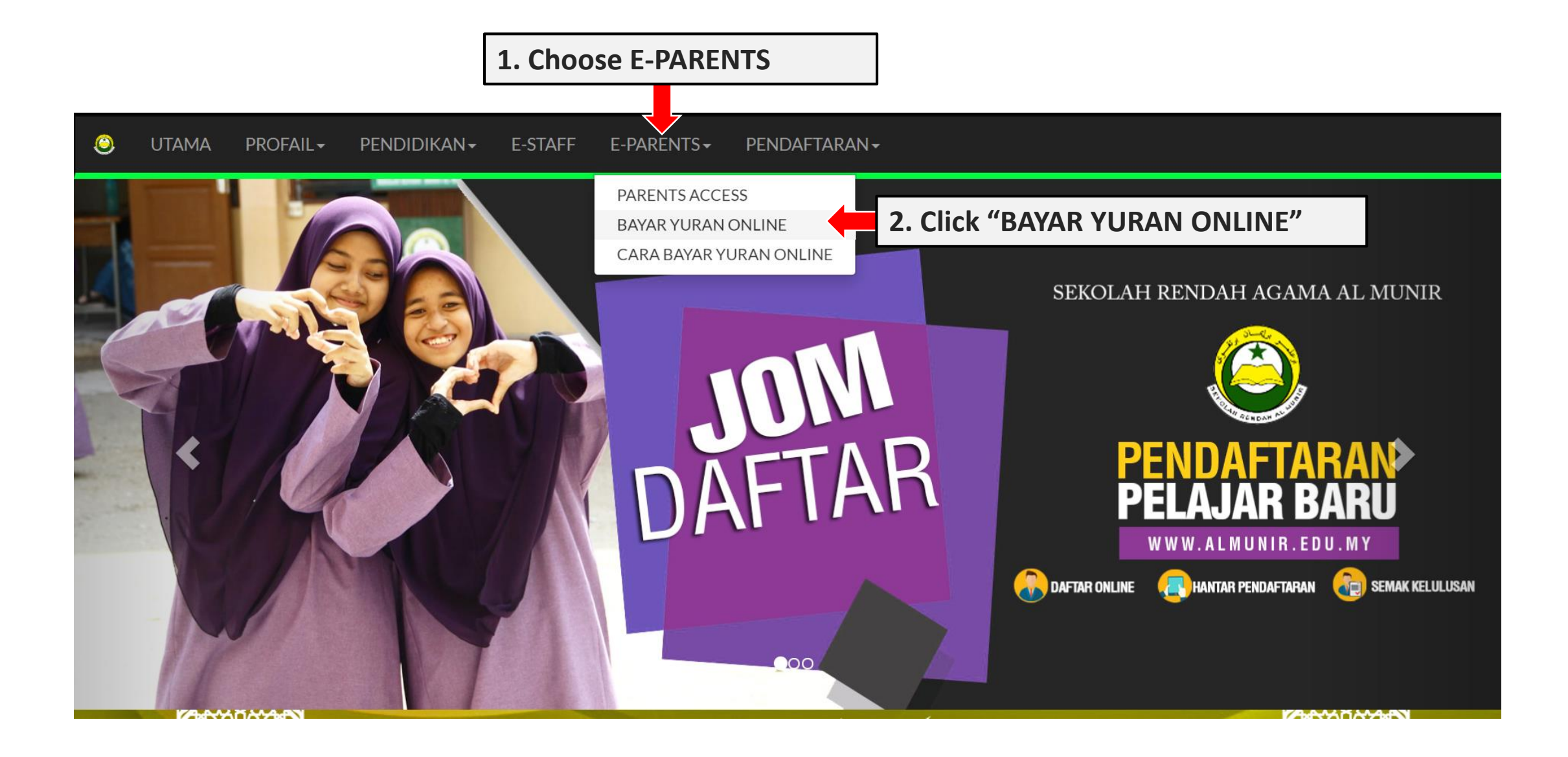

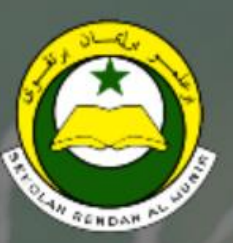

# School Management System

### GET onLine and onMobile for parent, teacher and student.

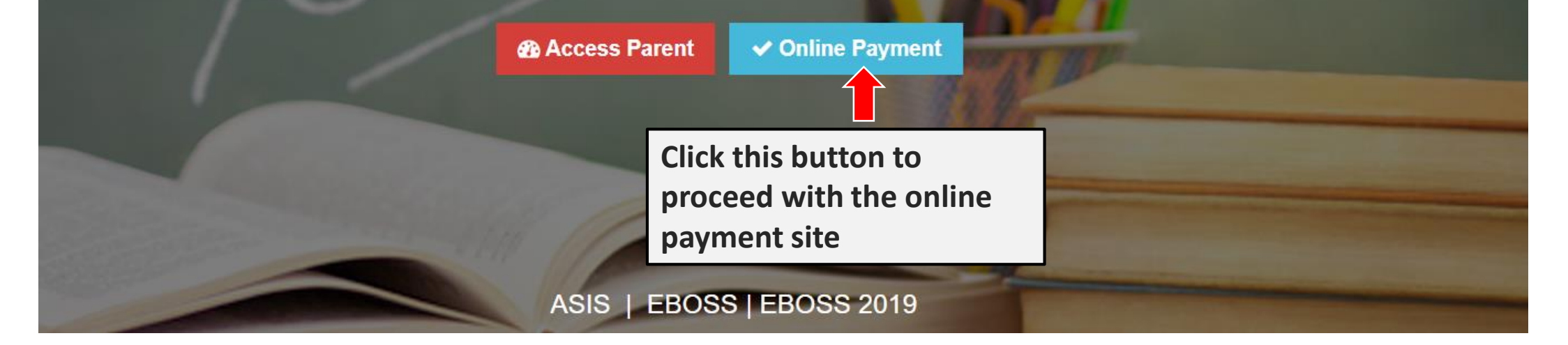

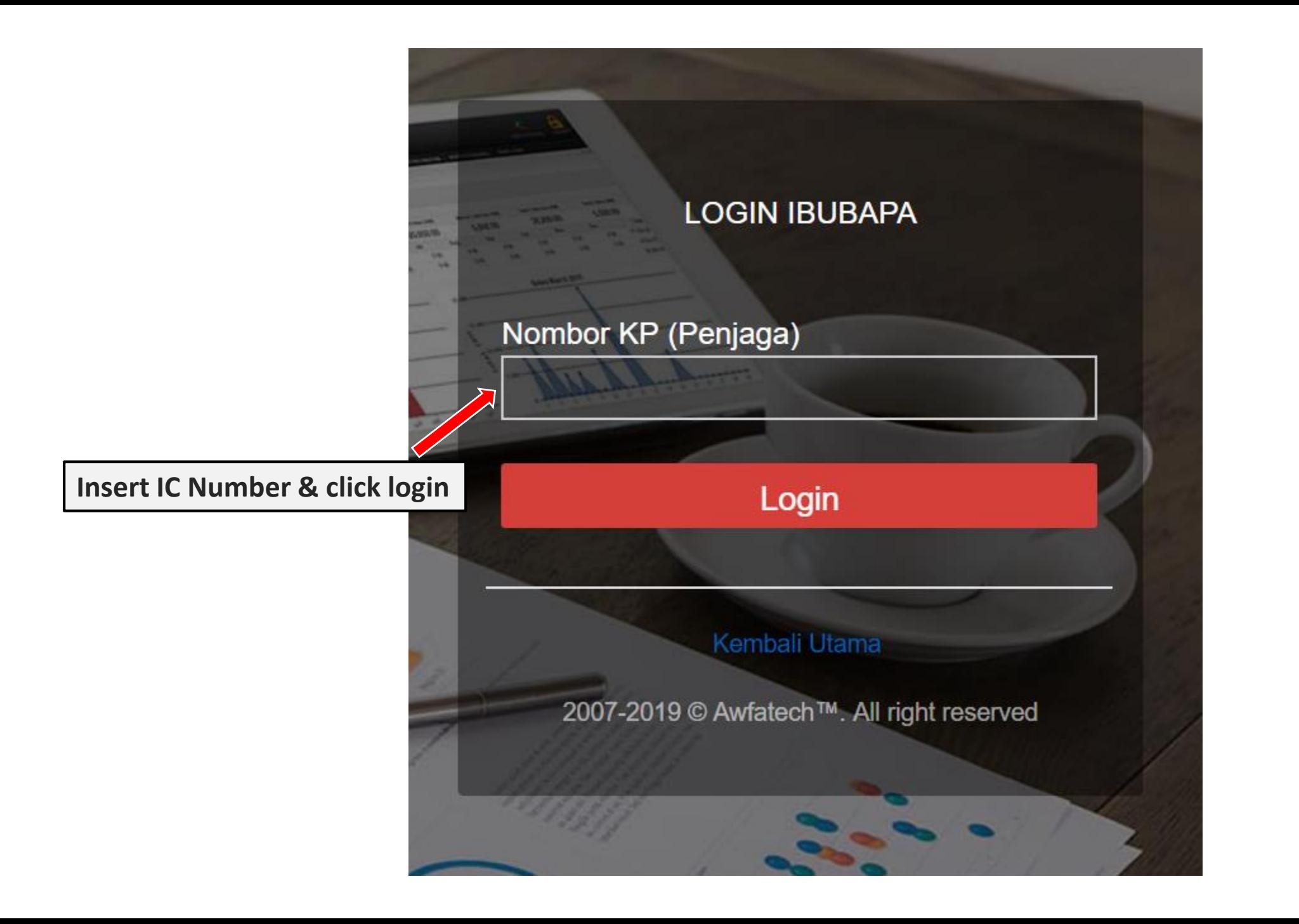

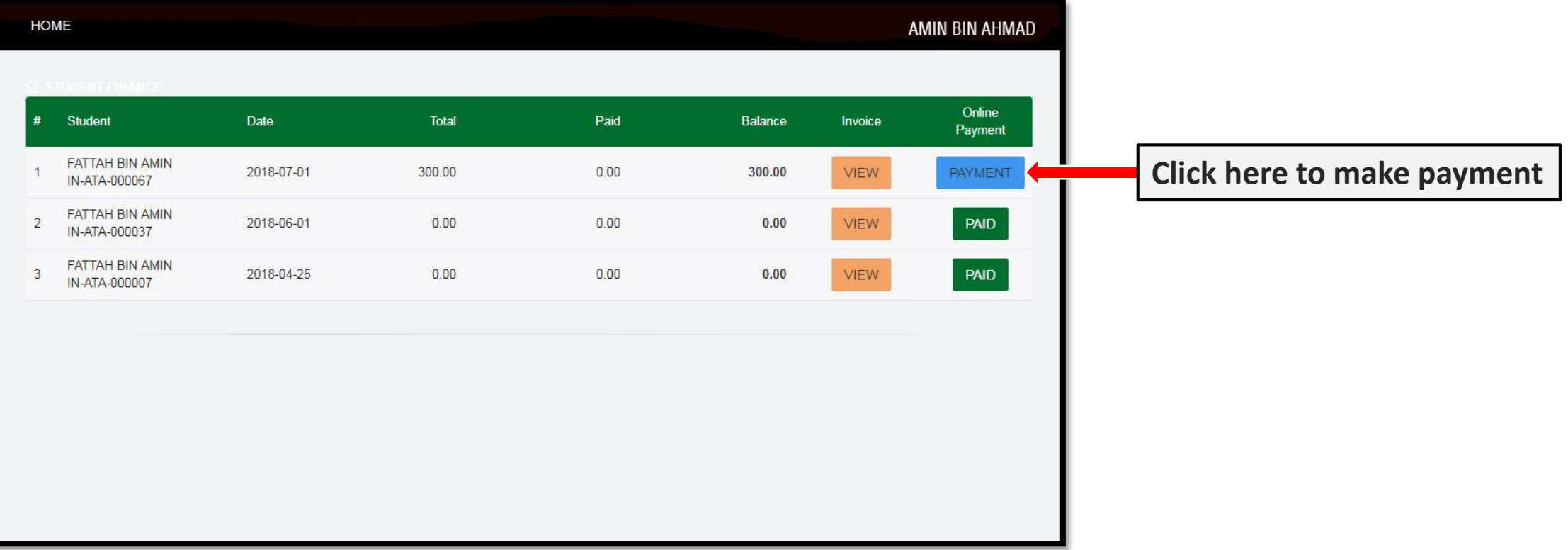

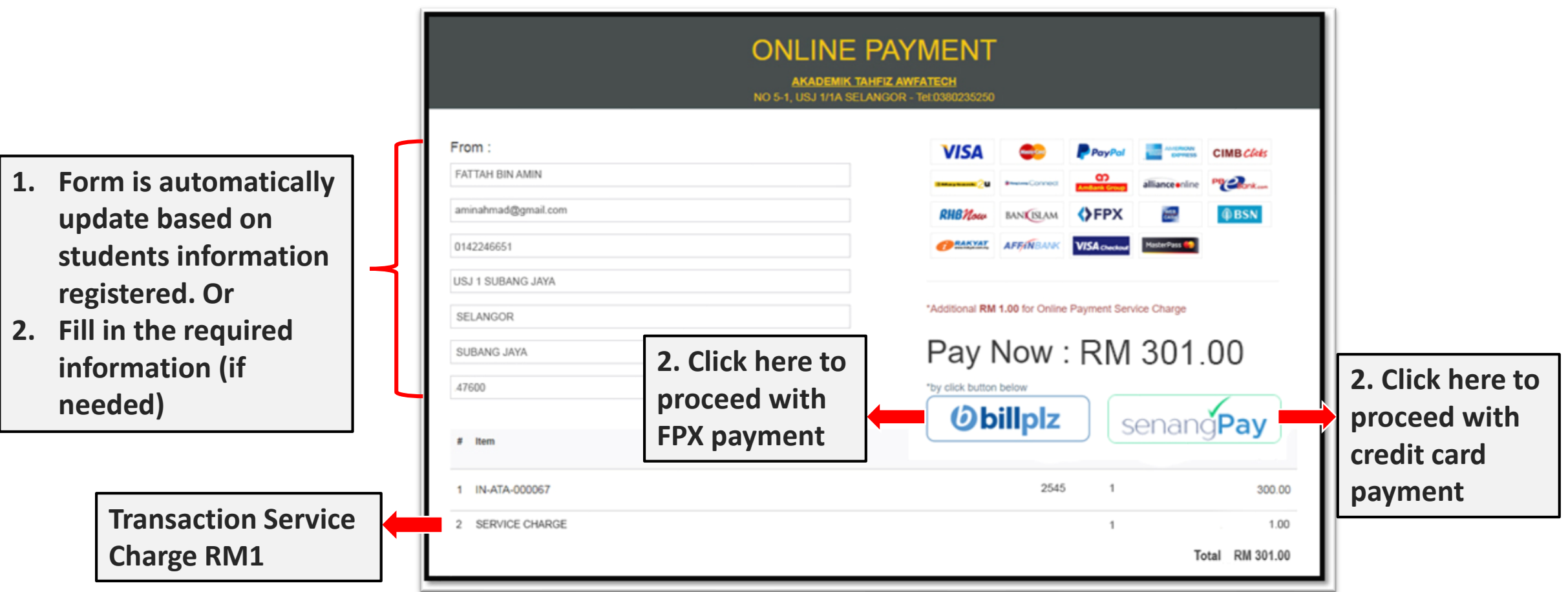

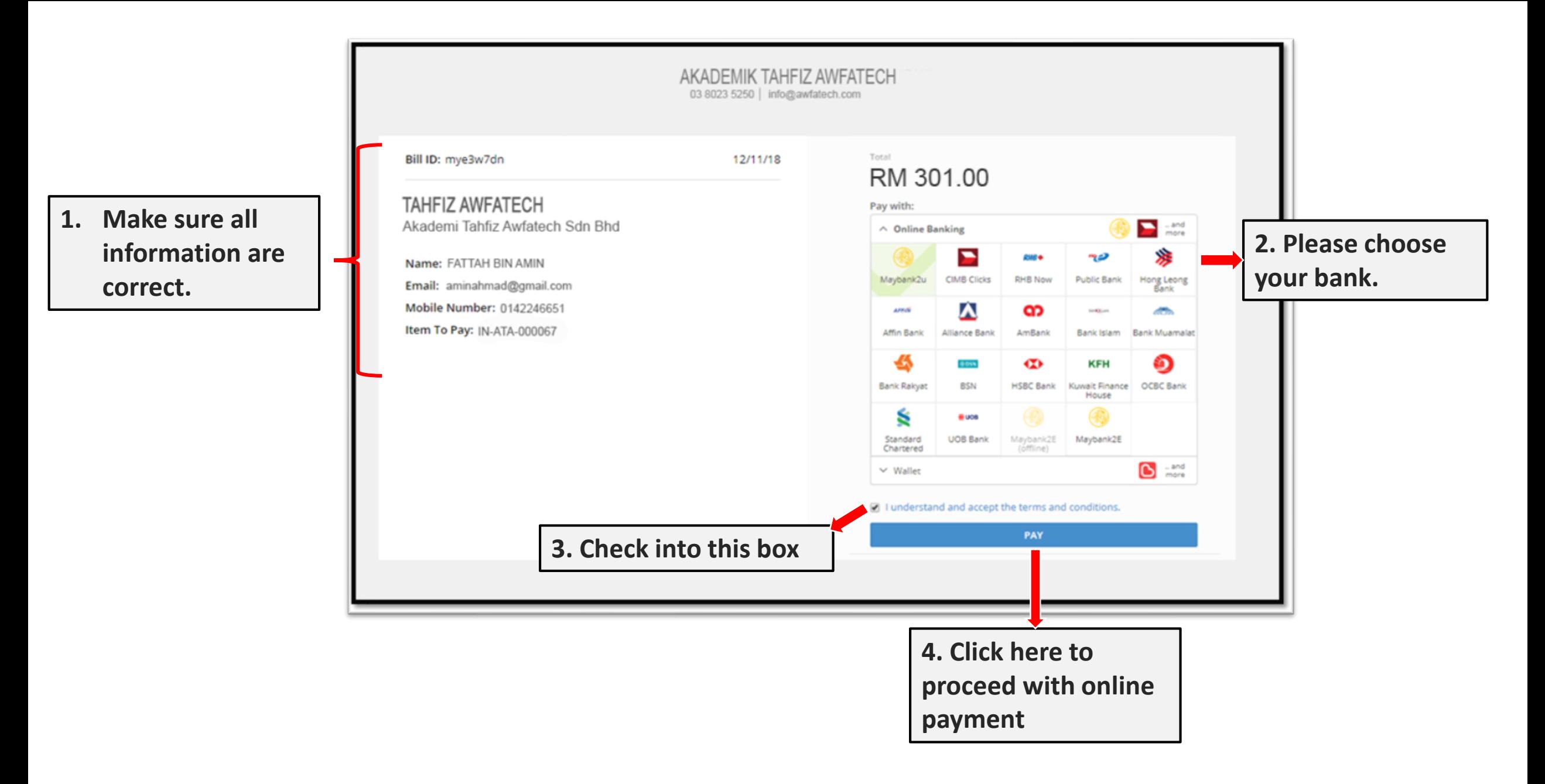

*\*Reminder: Please make sure the amount is correct before proceed with payment*

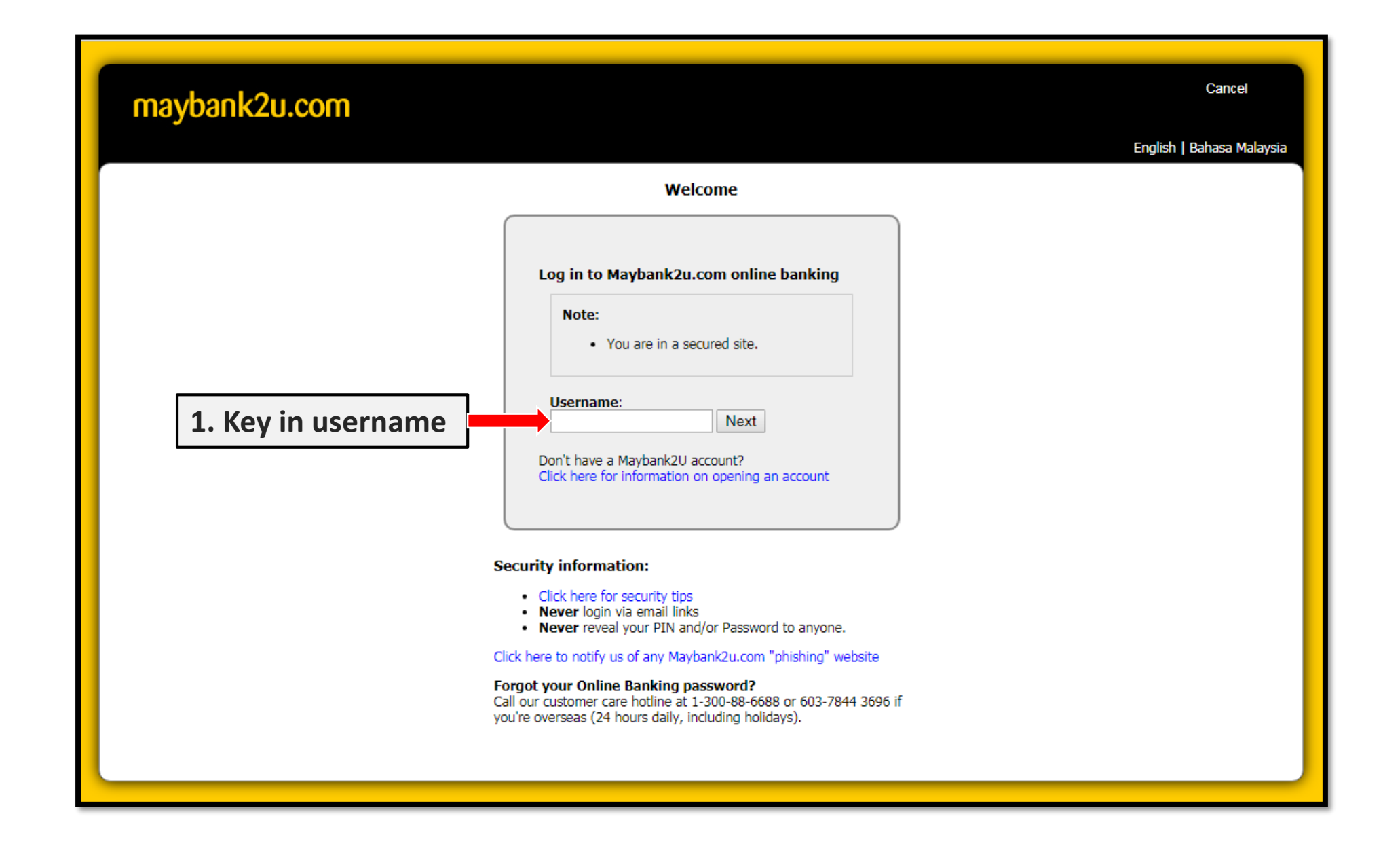

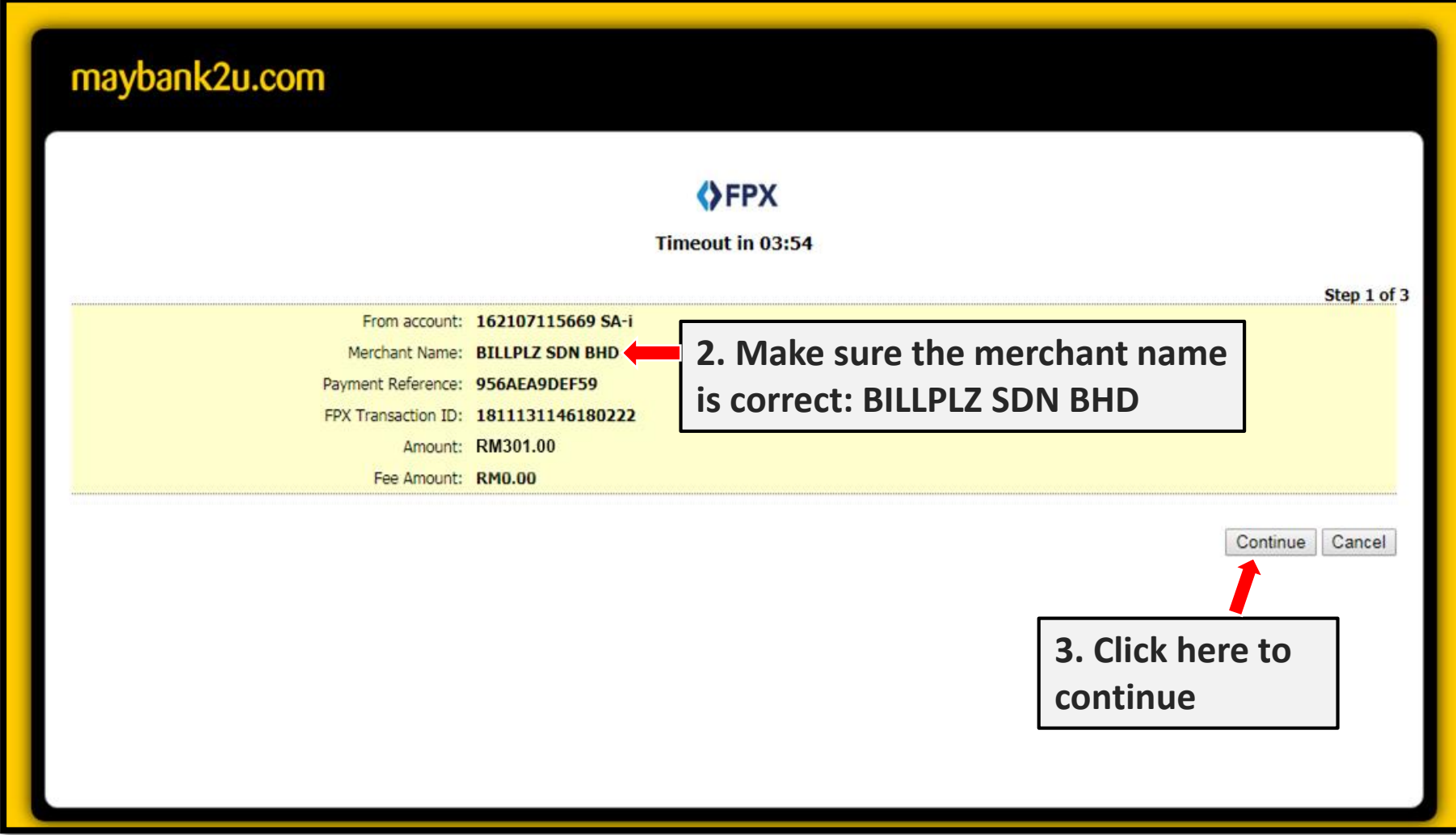

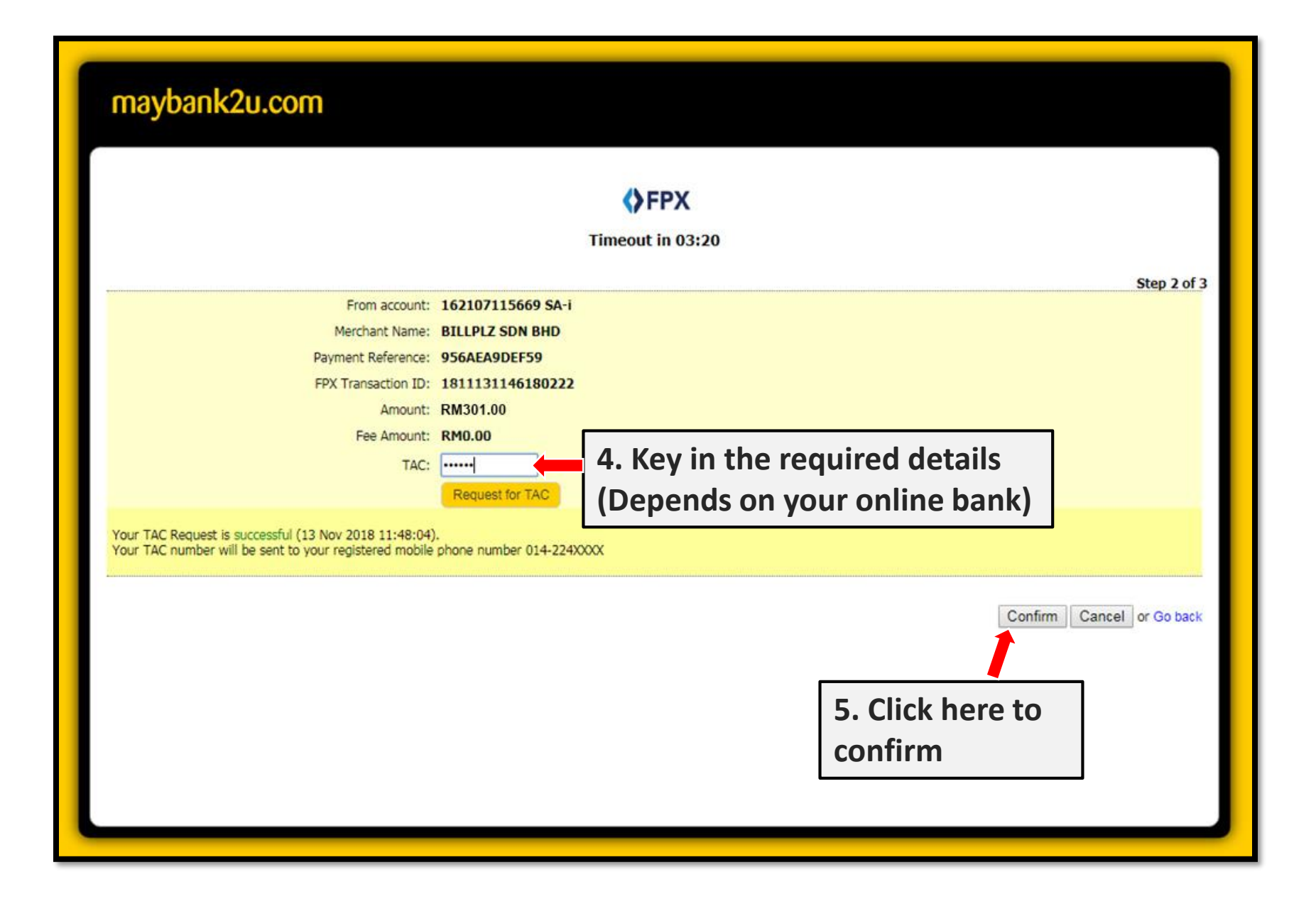

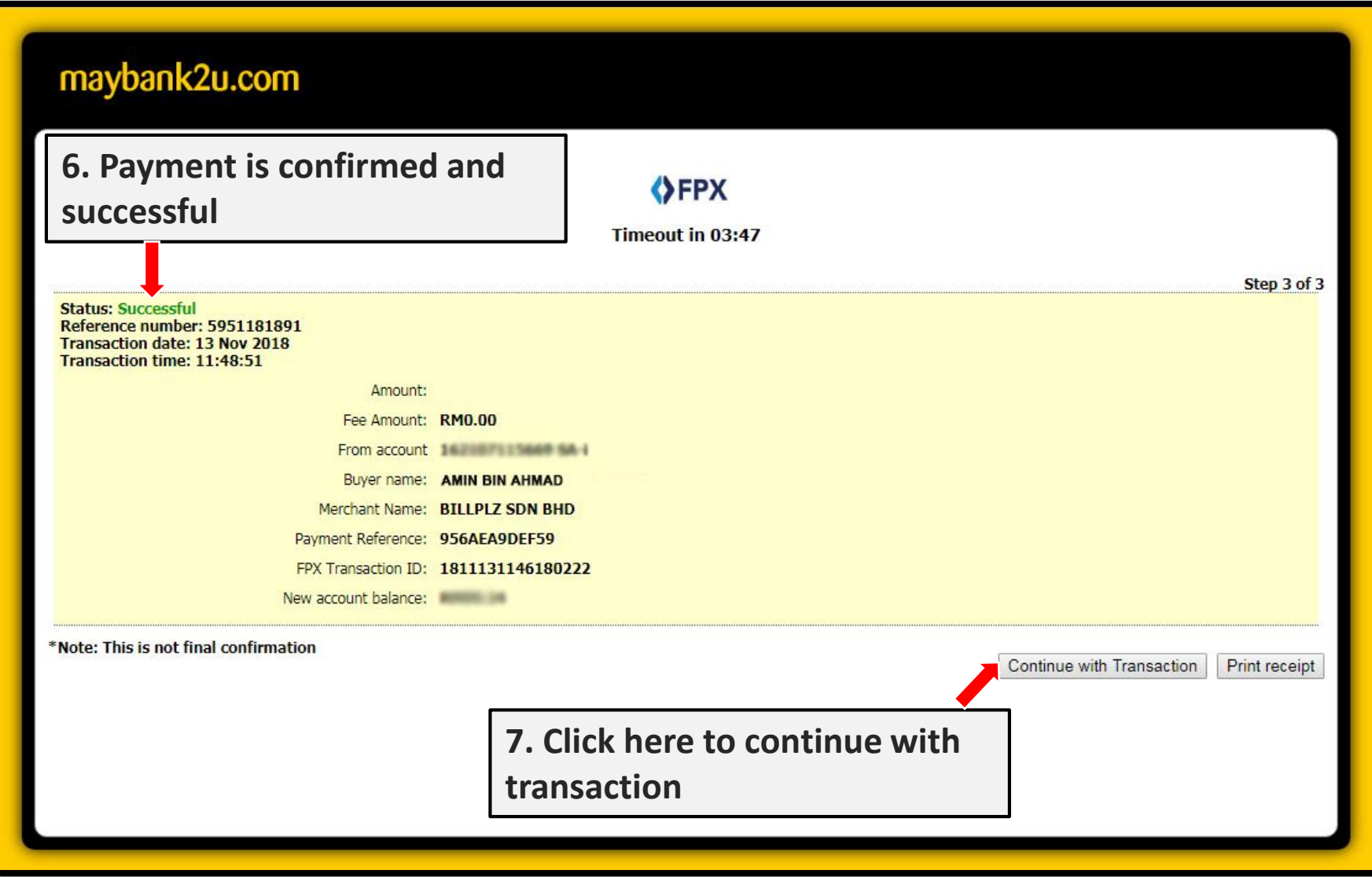

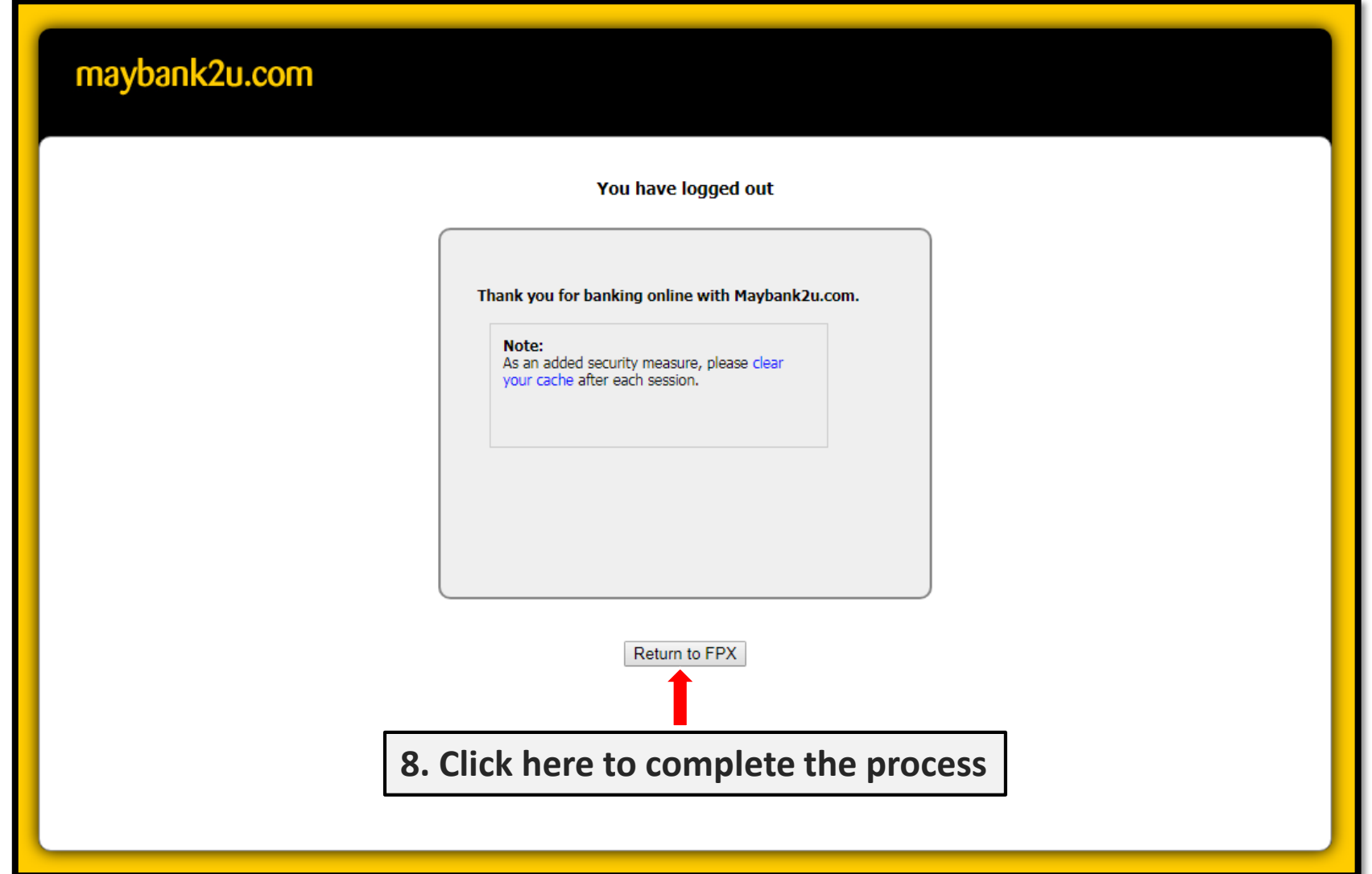

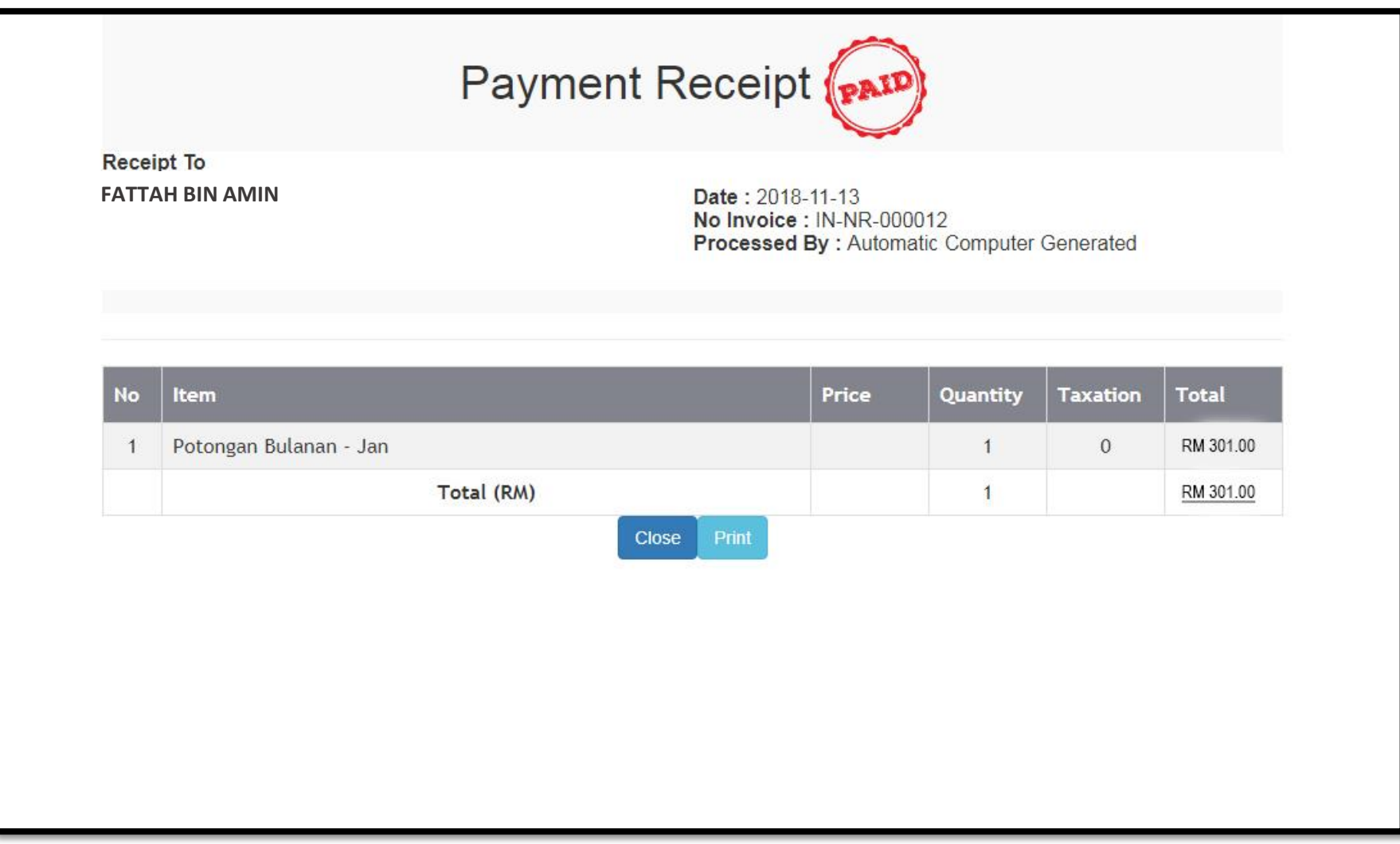

**Payment receipt is automatically generated and also sent to your registered e-mail, for your records.**